## **ipsj.cls version 2.01**

1,a) 1 1,*†1*,b)

 $2016 \quad 3 \quad 4 \qquad \qquad 2015 \quad 7 \quad 16 \quad \mbox{ }/ \, 2015 \quad 11 \quad 20$ 採録日 2016 8 1

 $\rm \, LATEX$ 

 $\rm IATEX$ 

 $\rm LATEX$ 

## **How to Prepare Your Paper for IPSJ Journal (ipsj.cls version 2.01)**

TARO JOHO<sup>1,a)</sup> HANAKO SHORI<sup>1</sup> JIRO GAKKAI<sup>1,†1,b)</sup>

Received: March 4, 2016, Revised: July 16, 2015/November 20, 2015, Accepted: August 1, 2016

*Abstract:* This document is a guide to prepare a draft for submitting to IPSJ Journal, and the final cameraready manuscript of a paper to appear in IPSJ Journal, using LATEX and special style files. Since this document itself is produced with the style files, it will help you to refer its source file which is distributed with the style files.

*Keywords:* IPSJ Journal, LATEX, style files, "Dos and Don'ts" list

**1.** 

. executive  $\mathcal{A}$ 知するためのブロックチェーン技術の実装を試みたい. ロックチェーンは分散ネットワーク技術であり, データの  $\ddotsc$  $\,$ , いてデータの追跡が行える.

IPSJ, Chiyoda, Tokyo 101–0062, Japan *†*<sup>1</sup> 現在,情報処理大学

 $1$  the set of  $\mathcal{L}$ 

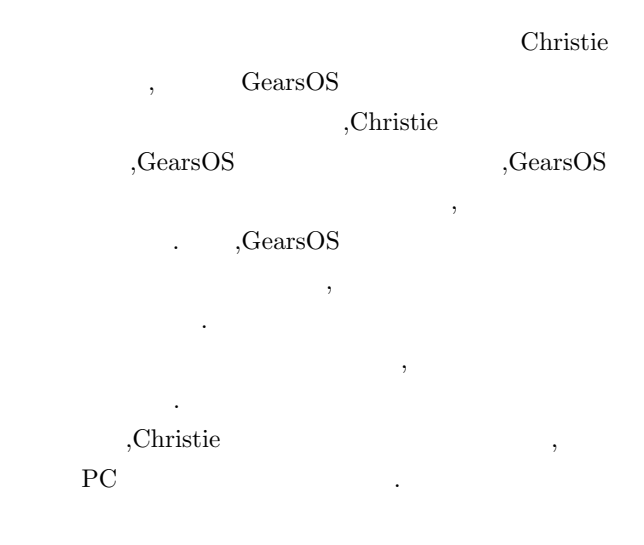

Presently with Johoshori University

a) joho.taro@ipsj.or.jp<br>b) gakkai jiro@ipsi.or.jp

b) gakkai.jiro@ipsj.or.jp

## **2.**  $\blacksquare$

## **2.1 P2P (Peer-to-Peer)**

P2P  $\,$ ,  $\,$  $\,$ ,  $\,$ . そのため, 非中央時にデータの管理をおこなう.

### $2.2$

 $\overline{\phantom{a}}$ クションをまとめたものである. ブロックの構造はしよう  $\,$ な構造としては次のとおりである.

- *•* BlockHeader
- **–** previous block hash
- **–** merkle root hash
- **–** time
- *•* TransactionList

BlockHeader , merkle tree root hash,  ${\bf time} \hspace{2.5cm} .$ previous block hash,

hash  $\sim$  2.1  $\tag{a}$  hash chain  $\qquad \qquad$  ,

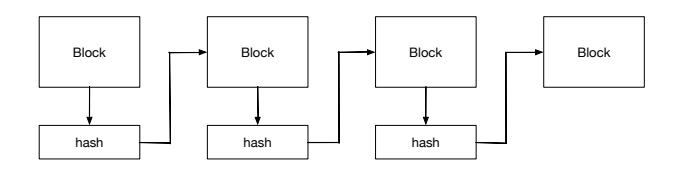

#### **1** hash chain

 $\,$ ,  $\,$ がるブロック全てを更新しなければいけなくなる.  $\mathcal{O}$ クをブロードキャストする. 実際には通信量を抑えるため 信する場合もある.

 $\,$ 

 $\overline{\phantom{a}}$ . Transaction Pool  $\begin{minipage}[c]{0.9\linewidth} \begin{tabular}{l} \multicolumn{2}{c} {\textbf{Transaction}} \\ \multicolumn{2}{c} {\textbf{Transaction}} \end{tabular} \end{minipage} \vspace{0.05in} \begin{tabular}{l} \multicolumn{2}{c} {\textbf{Transaction}} \\ \multicolumn{2}{c} {\textbf{The} model} \end{tabular} \end{minipage} \vspace{0.05in} \begin{tabular}{l} \multicolumn{2}{c} {\textbf{The} model} \end{tabular} \end{minipage} \vspace{0.05in} \begin{tabular}{l} \multicolumn{2}{c} {\textbf{The} model} \end{tabular}$ Transaction

#### 2.3 *2.3*

最小単位である. トランザクションの構造は次のとおりで ある.

#### **TransactionHash**

もの. data .

## sendAddress

recieveAddress **signature** SHA256

 $\sim$  ECDSA  $\sim$ トランザクションはノード間で伝搬され, ノードごとに

. extending the contract of  $\alpha$  $\,$ Transaction Pool

# らトランザクションがブロードキャストされる.

#### **2.4 fork**

 $\overline{\phantom{a}}$  $\mathbf{B}$  $\cdot$  , and  $\cdot$  , and  $\cdot$  and  $\cdot$  and  $\mathbb{R}^2$  , and  $\mathbb{R}^2$  , and  $\mathbb{R}^2$  , and  $\mathbb{R}^2$  , and  $\mathbb{R}^2$  $\sim$  2  $\sim$  500  $\rm{r}$  $.$ fork  $,2$ きることになるため, 一つにまとめなければならない. 1つ にまとめるためにコンセンサスアルゴリズムを用いるが, コンセンサスアルゴリズムについては次章で説明する.

## **3. Proof of Work**

 $\overline{\phantom{a}}$ サスアルゴリズムが変わる. この章ではパブリックブロッ Bitcoin,Ethereum Proof of

Work Paxos

#### **3.1 Proof of Work**

 $\,$ ,  $\,$ ,  $\,$  .Proof of Work

としてコンセンサスが取れる. ノードの計算量によってコ ンセンサスを取るからである. 次のような問題が生じても Proof of Work

- $(1)$  ,  $(1)$
- $(2)$ ,  $\overline{\phantom{a}}$
- $(3)$  , we are the property of  $\ddots$ 能性もある.
- $(4)$   $\cdot$

Proof of Work

- *•* nonce
- *•* difficulty

nonce  $\qquad \qquad \text{.difficulty}$ Proof of Work .Proof of Work

メータを使って次のようにブロックを作る.  $(1)$  nonce

- , nonce  $\hskip1.6cm ,$ ものになる.
- $(2)$  0  $\hbox{ difficulty} \hspace{25pt} , \hspace{25pt} \hbox{nonce}$  $,$
- $(3)$  2 nonce 1  $, 1$
- difficulty  $= 2$  Proof of Work .1  $\qquad \qquad$ 2 ,  $\frac{1}{2}$  ,  $\frac{1}{2}$  - difficulty + 1) \* 10  $>$  hash
- nonce ,hash . **difficulty**
- hash  $\qquad \qquad , \qquad \text{hash}$ ための計算量も増えることがある。
- Proof of Work  $\,$ ,  $\,$ ,  $\,$ ,  $\,$ ,  $\,$ ,  $\,$ ,  $\,$ ,  $\,$ ,  $\,$ ,  $\,$ ,  $\,$ ,  $\,$ ,  $\,$ ,  $\,$ ,  $\,$ ,  $\,$ ,  $\,$ ,  $\,$ ,  $\,$ ,  $\,$ ,  $\,$ ,  $\,$ ,  $\,$ ,  $\,$ ,  $\,$ ,  $\,$ ,  $\,$ ,  $\,$ ,  $\,$ ,  $\,$ ,  $\,$ ,  $\,$ ,  $\,$ ,  $\,$ ,  $\,$ ,  $\,$ ,  $\,$
- .Proof of Work  $\,$

difficulty = 2

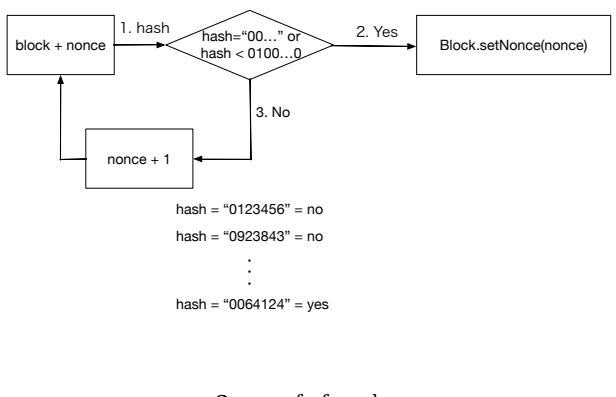

2 proof-of-work

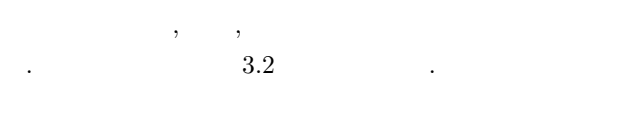

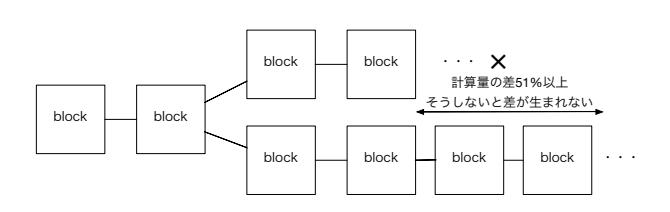

**3** Proof of Work

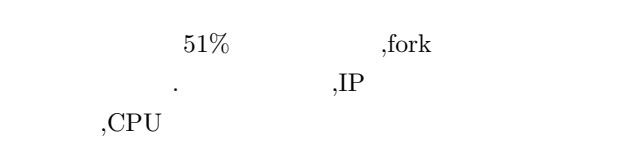

きる.  $\,$ ,  $\hspace{1.6cm}$  $\cdots$ 

- オフになっている. この方法でコンセンサスを取る場合の欠点を率がっている.
- CPU
- Transaction
- **3.2 Paxos**
- $\cdots$ Paxos .Paxos .Paxos ,Paxos
- ことができる...  $(1)$  ,  $(1)$
- $(2)$ ,  $\overline{\phantom{a}}$
- $(3)$  , we are the property of  $(3)$ 能性もある.
- Proof of Work 4  $3$   $3$  $\,$ ,  $\,$  $\cdots$  $.//$  Paxos 3
- の役割ノードがある. **proposer** 値を提案するノード.
- **acceptor** 値を決めるノード.
- **learner** acceptor , acceptor , acceptor が持っている値を決める.
- Paxos , 説をする. いかにその用語の定義を示す.  $\,$
- , we are  $\alpha$  ,  $\beta$  $\,$ ,  $\,$ ,  $\,$ ,  $\,$ ,  $\,$ ,  $\,$ ,  $\,$ ,  $\,$ ,  $\,$ ,  $\,$ ,  $\,$ ,  $\,$ ,  $\,$ ,  $\,$ ,  $\,$ ,  $\,$ ,  $\,$ ,  $\,$ ,  $\,$ ,  $\,$ ,  $\,$ ,  $\,$ ,  $\,$ ,  $\,$ ,  $\,$ ,  $\,$ ,  $\,$ ,  $\,$ ,  $\,$ ,  $\,$ ,  $\,$ ,  $\,$ ,  $\,$ ,  $\,$ ,  $\,$ ,  $\,$ ,  $\,$ , ほしいデータである.
- **(** ) **accept** acceptor ( ) が決まること.
- **(**提案**)** が選択 **(chosen)** される 過半数以上の acceptor ( ) accept  $($ )  $.$
- paxos 2 1 yet between the promise
- で動作する.  $1 \hspace{1.5cm} 3.3 \hspace{1.5cm} .$
- 2 accept-accepted  $,$  accept-accepted で動作する.
- $(1)$  proposer acceptor acceptor . accept トという.

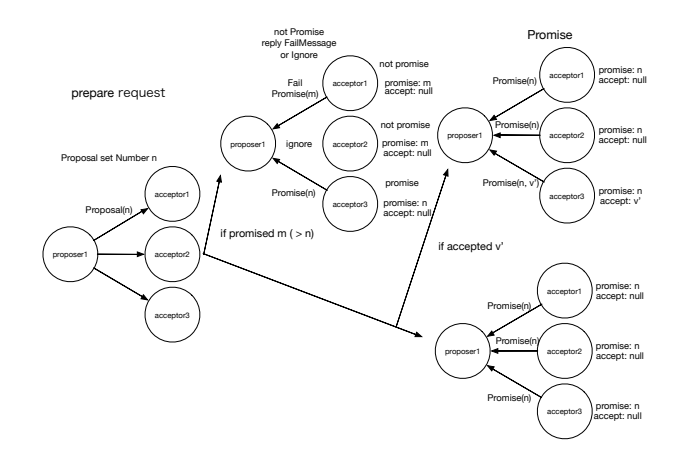

- **4** Proof of Work
- $(a)$ ,  $,$ prepare する.  $(b)$ , accept v' prepare

リクエストで送った場合...

- $(2)$  acceptor accept , Promise accept  $\overline{\phantom{a}}$ accept
	- $3.4$   $\ldots$

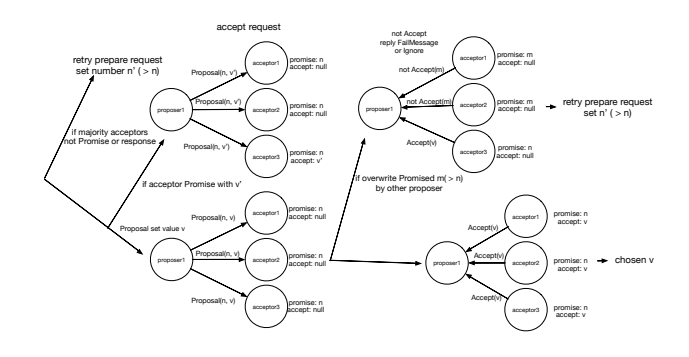

- **5** Proof of Work
- $\operatorname{accepter}$ Learner .Learner  $\hspace{1cm} 2$ ある.
- (1) Acceptor accept , Learner .  $M$ essage , Acceptor times Learner
- $(2)$  1 Learner Learner

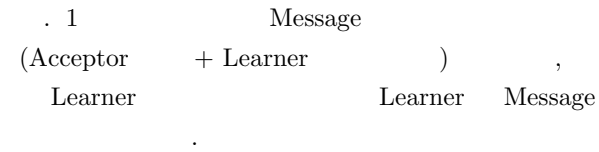

 $2 \nabla$ . Paxos , Proof of Work

- CPU
- *Transaction*

## 3.3 Paxos

なメリットがある.

Paxos Proof of Work CPU .Transaction ,Paxos クチェーンを実装することにはメリットがある.

,Paxos  $\blacksquare$ ロックチェーンの一貫性のみを考えることもできる.

## **4. Chrsitie**

## **4.1** Christie

Christie

.Christie GearsOS . GearsOS Continuation based C .Christie

- ある.
- $CodeGear$ (GG)
- DataGear(DG)
- $CodeGearManager($  CGM)
- DataGearManager( DGM)
- CG はクラス, スレッドに相当し,java の継承を用い  $\overline{C}$ .DG  $\overline{C}$

テーションを用いて変数データを取り出せる.CGM

DGM,CG,DGM .DGM

 $\mathbf{D}\mathbf{G}$  , put DG .DGM put

Local Remote 2

- key . Local .
- Local CGM DGM ,DG Remote Remote
- $CGM$  DGM DG  $Q$ .put  $\mathcal{O}$ ,  $\mathcal{O}$  DGM que
- $\rm{DG}$  ,  $\rm{CG}$

 $\overline{\text{D}\text{G}}$ Take,Peek,TakeFrom,PeekFrom 4 **Take** DG , DG .  $\mathrm{DG}$  ,  $\mathrm{DG}$ 

**Peek** DG , DG .  $\,$ ,  $\,$ し続ける.

## **TakeFrom(Remote DGM name)** Take

, Remote DGM name (Remote) DGM Take PeekFrom(Remote DGM name) Peek , Remote DGM name (Remote) DGM Peek

## **4.2** プログラミングの例

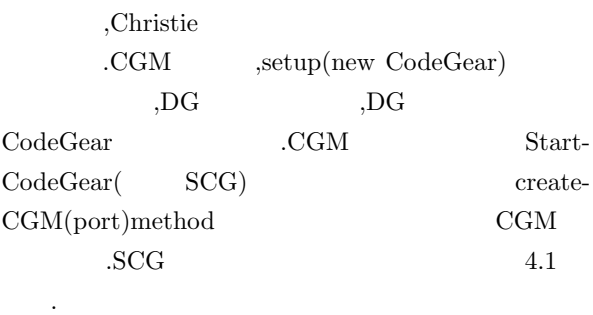

package christie.example.HelloWorld; import christie.codegear.CodeGearManager; import christie.codegear.StartCodeGear; public class StartHelloWorld extends StartCodeGear { public StartHelloWorld(CodeGearManager cgm) { super(cgm); } public static void main(String[] args){ CodeGearManager cgm = createCGM(10000); cgm.setup(new HelloWorldCodeGear()); cgm.getLocalDGM().put("helloWorld","hello" ); cgm.getLocalDGM().put("helloWorld","world" ); } }

> **Code 1** StartHelloWorld

## **4.3 TopologyManager**

Christie Alice  $\ldots$ , Alice

.TopologyManager .Christie TopoplogyManager  $.//$  Topology-Manager 7. TopologyManager ,Topology ,TopologyNode .TopologyManager Topology Topology Topology Topology 2 dot 4.3 Copology

dot TopologyNode ,CodeGear

```
digraph test {
 node0 -> node1 [label="right"]
 node1 -> node2 [label="right"]
 node2 -> node0 [label="right"]
}
                          Code 2
```
ring.dot

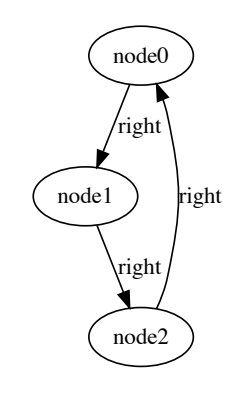

**6** ring.dot

Topology  $Tree$ ,  $, root$ ,CodeGear mparent に実行される.

#### **4.4 Chrisite**

Christie , https://www.faxos, Paxos, Paxos, Paxos, Paxos, Paxos, Paxos, Paxos, Paxos, Paxos, Paxos, Paxos, Paxos, Paxos, Paxos, Paxos, Paxos, Paxos, Paxos, Paxos, Paxos, Paxos, Paxos, Paxos, Paxos, Paxos, Paxos, Paxos, Pax Proof of Work the contract of Work and Section of Work and Section 1. All of the Section 1. Christie 合の便利な点を述べる.

*•* Christie DataGear う単位でデータを保持する. そのため, ブロックやト

- DataGear 送るかという問題を考えなくてすむ.
- TopologyManager . dot , TopologyManager Topology . As a set of  $\mathcal{A}$ . поставительного составляют с советских составляют с поставких составких составких составких составких составки<br>В составких составких составких составких составких составких составких составких составких составких составк
- **•**  $\bullet$  ,  $\bullet$  , Christie CbC goto setup  $\mathcal{R}$
- **不便な点を見る**.
- cgm.setup CodeGear , key  $\hskip 1.5cm ,$  $\cdots$ , put  $key$ , CG , wait  $\cdots$ ,  $\cdots$ ,  $\cdots$ 
	- するのが難しい.
- TakeFrom, PeekFrom . TakeFrom, PeekFrom . TakeFrom, PeekFrom . TakeFrom, PeekFrom . TakeFrom . TakeFrom . TakeFrom . TakeFrom . TakeFrom . TakeFrom . TakeFrom . TakeFrom . TakeFrom . TakeFrom . TakeFrom . TakeFrom . Take  $\rm DGM$ name  $\rm DGM$  , 場合が多かった.
- Take CG  $CG$   $2 \text{ CG}$ Take , setup ていました。<br>このときには、このというのは、このときには、このときには、このときには、このときには、このときには、このときには、このときには、このときには、このときには、このときには、このときには、このときには、このときには、<br>このときには、このときには、このときには、このときには、このときには、このときには、このときには、このときには、このときには、このときには、このときには、このときにはない。このときには、このときには、このときには  $,$  $\rm CG$   $\cdots$ れない場合がある.

## **5.** 評価

 $\mathbf{P}\text{axos}$ 分散環境場で実行した, 分散環境場で動かすため,JobScheduler Torque Resource Manager(Torque) Torque , たかを述べる.

## **5.1 Torque**

監視ができる.

PC  $\,$ ログラムとリソースを取り合う Torque .Torque job  $\alpha$ ,  $j$ ob  $\qquad \qquad \text{qsub}$  $,$   $qstat$ 

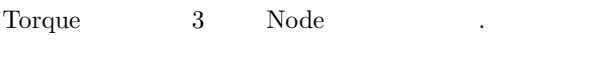

**Master Node** pbs\_server

ノードの役割とも併用できる.

**Submit/Interactive Nodes** job . qsub  $qstat$ なクライアントコマンドが実行できる.

**Computer Nodes** job . pbs\_mom job start, kill, .

5.1 (a) KVM Master Node, Submit/Interactive Node VM1 ,Computer Nodes  $15$  VM b  $, j$ ob

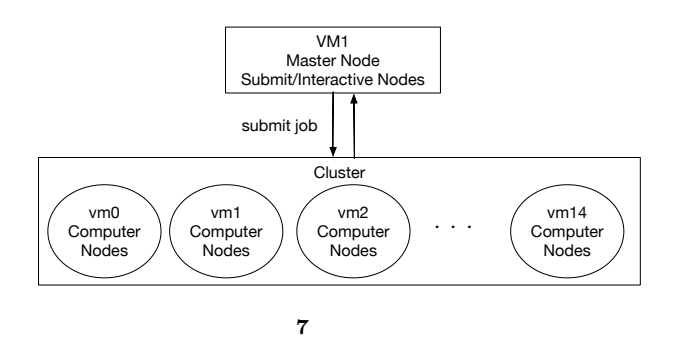

job  $\qquad \qquad \qquad \qquad$ 

入を行なった.

refcode:torque-example

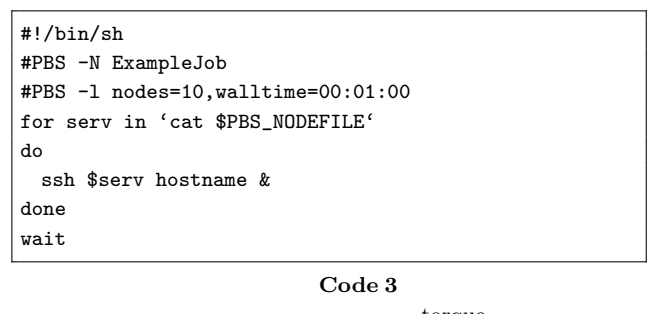

torqueexample.sh

 $\#PBS$ 

できる. 使用できるオプションは参考文献に書かれてある.  $10(\text{vm0} \quad \text{vm9} \quad)$ , job ExampleJob .  $\qquad \qquad , \qquad \qquad \text{. Submit/Interactive}$ 

Nodes vm ssh , hostname stdout, stderror both o to iob .o to iob .e  $\qquad \qquad \qquad .$ 

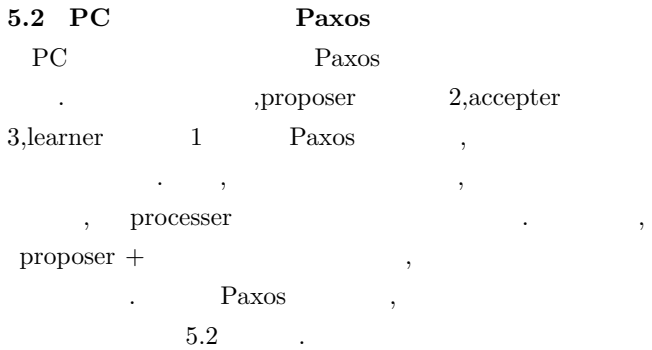

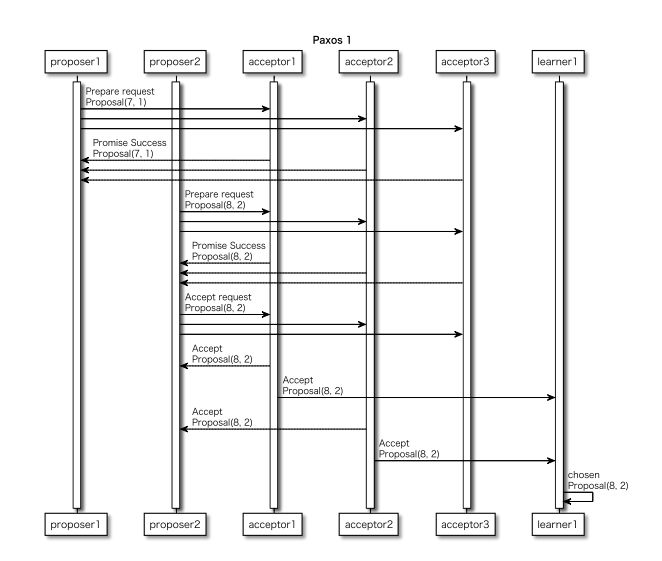

8 Paxos

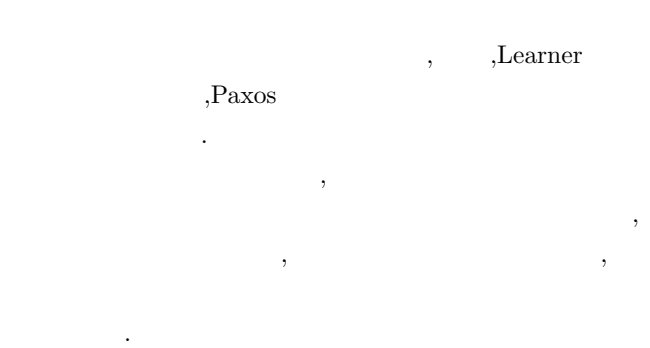

**6.** 計測実験

 $\overline{7}$ .